### МИНИСТЕРСТВО НАУКИ И ВЫСШЕГО ОБРАЗОВАНИЯ РОССИЙСКОЙ ФЕДЕРАЦИИ

#### ФЕДЕРАЛЬНОЕ ГОСУДАРСТВЕННОЕ АВТОНОМНОЕ ОБРАЗОВАТЕЛЬНОЕ УЧРЕЖДЕНИЕ ВЫСШЕГО ОБРАЗОВАНИЯ «НАЦИОНАЛЬНЫЙ ИССЛЕДОВАТЕЛЬСКИЙ НИЖЕГОРОДСКИЙ ГОСУДАРСТВЕННЫЙ УНИВЕРСИТЕТ ИМ. Н.И. ЛОБАЧЕВСКОГО»

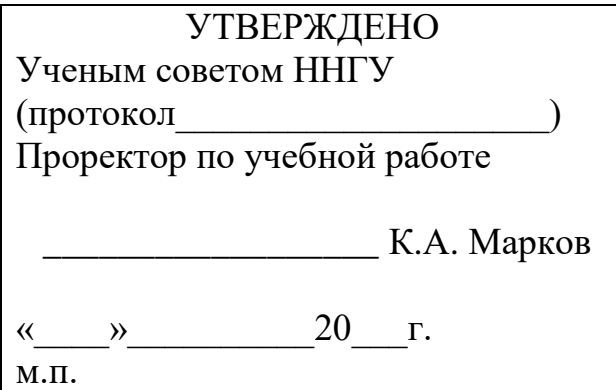

### ПРОГРАММА ПОВЫШЕНИЯ КВАЛИФИКАЦИИ

# «**Суперкомпьютерные технологии и искусственный интеллект**»

Разработчики программы повышения квалификации:

*Гергель В.П.*, д.т.н., профессор, заведующий кафедрой программной инженерии института ИТММ, директор института ИТММ;

*Кустикова В.Д.*, к.т.н., доцент кафедры математического обеспечения и суперкомпьютерных технологий института ИТММ;

*Мееров И.Б.*, к.т.н., доцент, доцент кафедры математического обеспечения и суперкомпьютерных технологий института ИТММ.

Составители учебно-тематического плана программы повышения квалификации: *Гергель В.П.*, д.т.н., профессор, заведующий кафедрой программной инженерии института ИТММ, директор института ИТММ;

*Кустикова В.Д.*, к.т.н., доцент кафедры математического обеспечения и суперкомпьютерных технологий института ИТММ;

*Мееров И.Б.*, к.т.н., доцент, доцент кафедры математического обеспечения и суперкомпьютерных технологий института ИТММ.

**Руководитель программы \_\_\_\_\_\_\_\_\_\_\_\_\_\_\_\_\_\_\_\_\_\_ В.П. Гергель**

**Нижний Новгород 2018**

#### **1. ОБЛАСТЬ ПРИМЕНЕНИЯ**

**1.1.** Категории слушателей, на обучение которых рассчитана программа повышения квалификации (далее – программа).

Слушателями программы могут быть студенты 3–4 курса бакалавриата, магистранты, аспиранты, преподаватели и научные сотрудники физическо-математических и технических специальностей.

**1.2.** Сфера применения слушателями полученных профессиональных компетенций, умений и знаний.

В результате подготовки по программе слушатели овладеют теоретическими основами машинного обучения, практическими основами параллельного программирования для систем с общей памятью, а также познакомятся с практическими задачами, для решения которых применяются методы машинного обучения и суперкомпьютерные технологии. Результаты обучения могут быть использованы при решении широкого спектра научных и инженерных задач.

#### **2. ХАРАКТЕРИСТИКА ПОДГОТОВКИ ПО ПРОГРАММЕ**

**2.1.** Нормативный срок освоения программы – 72 часа.

**2.2.** Режим обучения 36 часов в неделю, 2 недели

**2.3.** Форма обучения: с частичным отрывом от работы (учебы)

#### **3. ТРЕБОВАНИЯ К РЕЗУЛЬТАТАМ ОСВОЕНИЯ ПРОГРАММЫ**

Слушатель, освоивший программу, должен:

**3.1.** Обладать профессиональными компетенциями, включающими:

ПК 1. Способность активно применять в образовательной, научной и методической деятельности современные программные средства для разработки высокопроизводительного программного обеспечения – инструменты программирования.

ПК 2. Способность к разработке и применению алгоритмических и программных решений в области системного и прикладного программного обеспечения.

ПК 3. Способность разрабатывать и применять математические

методы, системное и прикладное программное обеспечение для решения задач научной и проектно-технологической деятельности.

**3.2.** Владеть:

1. Современным системным программным обеспечением для высокопроизводительных параллельных вычислений в системах с общей памятью.

2. Современным прикладным программным обеспечением для решения задач компьютерного зрения, машинного обучения и глубокого обучения.

3. Навыками применения базовых алгоритмов обработки и анализа изображений и видео для решения практических задач.

4. Навыками разработки систем компьютерного зрения.

**3.3.** Уметь:

1. Использовать инструменты параллельного программирования в преподавательской и научной работе.

2. Применять на практике методы машинного и глубокого обучения.

3. Формулировать математическую постановку основных задач компьютерного зрения.

4. Применять базовые алгоритмы обработки и анализа изображений и видео для решения практических задач.

**3.4.** Знать:

1. Методы машинного и глубокого обучения.

2. Общие теоретические основы параллельного программирования.

3. Основы параллельного программирования в системах с общей памятью с использованием технологии OpenMP.

4. Основные постановки задач компьютерного зрения.

5. Базовые алгоритмы обработки и хранения изображений и видео.

6. Базовые элементы систем компьютерного зрения.

7. Базовые алгоритмы распознавания образов и анализа изображений и видео.

#### **4. ТРЕБОВАНИЯ К СТРУКТУРЕ ПРОГРАММЫ**

Программа предусматривает изучение следующих модулей:

- − Машинное обучение.
- − Глубокое обучение.
- − Параллельное программирование с использованием технологии OpenMP.
- − Параллелизм в современном C++: TBB и Parallel STL.
- − Компьютерное зрение.

#### Структура программы представлена в таблице 1.

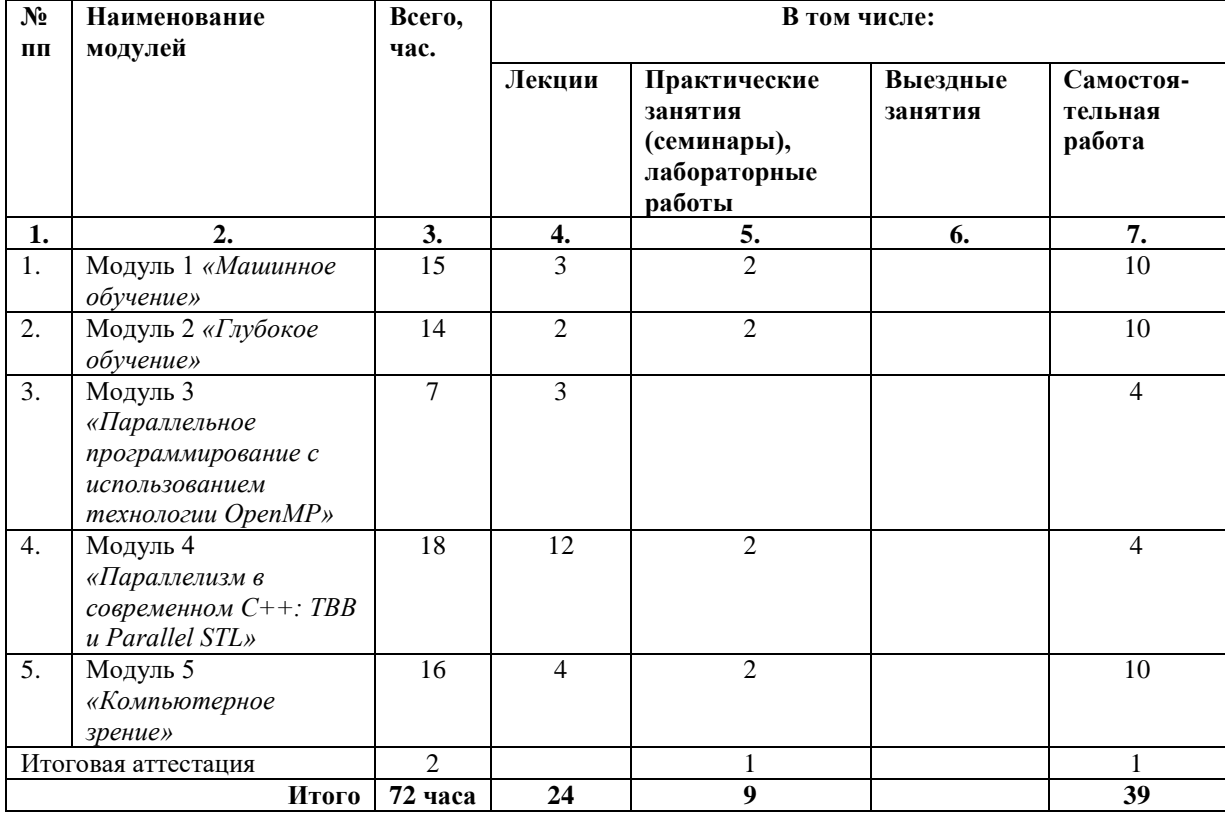

#### Таблица 1. Структура программы

Наименование и количество модулей является примерным, к числу обязательных модулей относятся модули «Машинное обучение», «Параллелизм в современном C++: TBB и Parallel STL» и «Компьютерное зрение», минимальное количество часов, отведенное на модуль, не может быть менее 2 часов.

#### **5. ТРЕБОВАНИЯ К МИНИМУМУ СОДЕРЖАНИЯ ПРОГРАММЫ**

5.1. Форма учебно-тематического плана программы представлена в таблине 2.

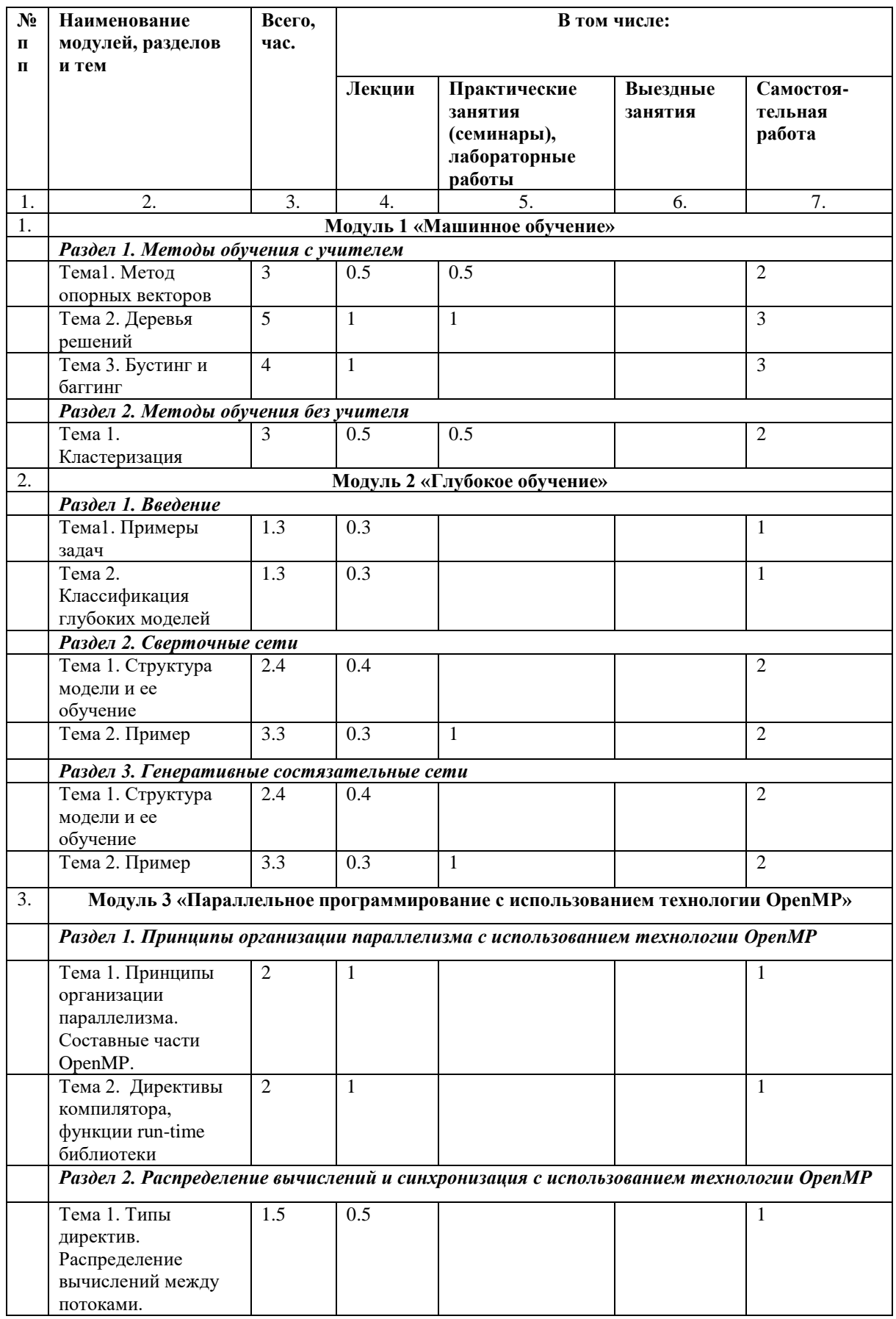

# Таблица 2. Учебно-тематический план программы

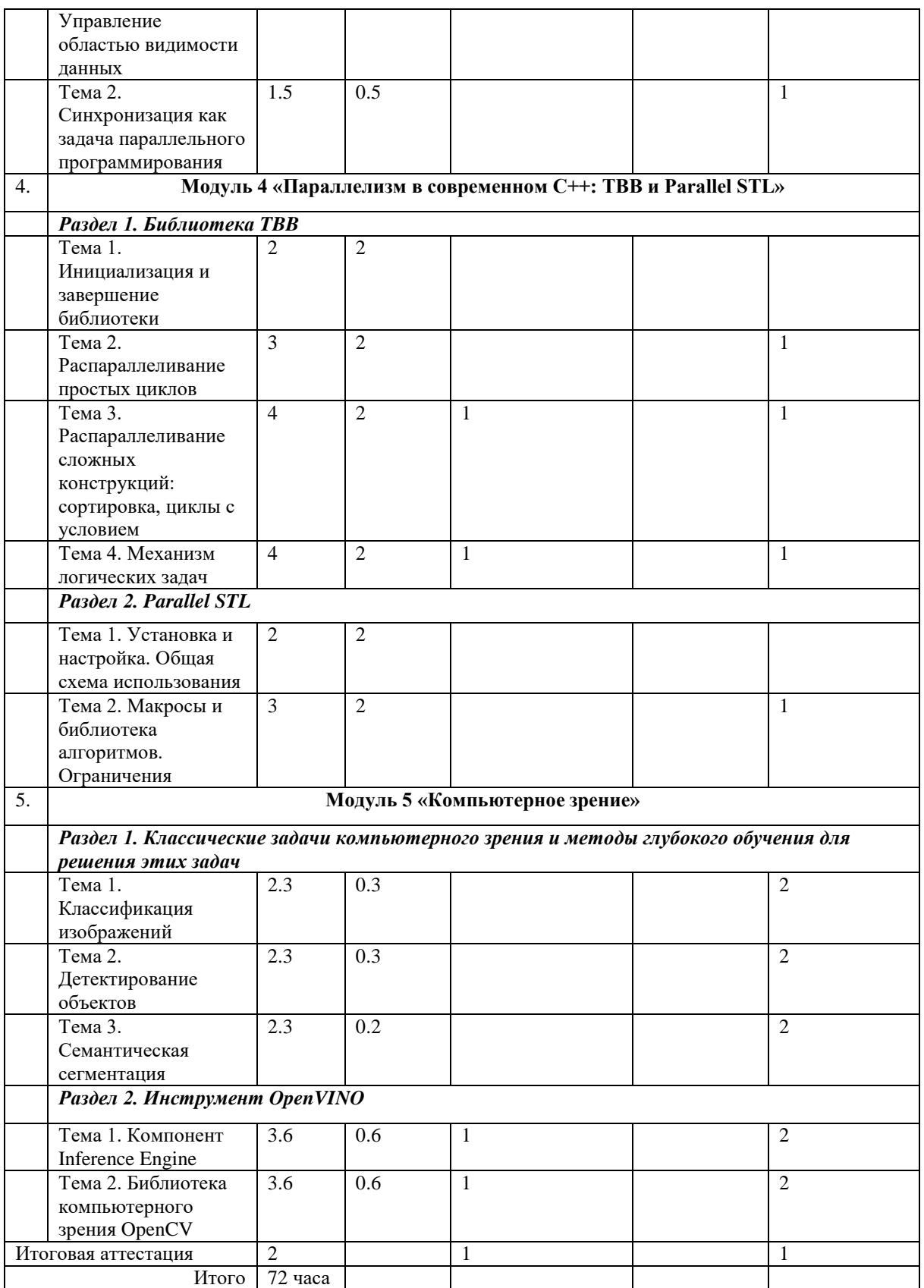

#### 5.2. Форма учебной программы по модулю представлена в таблице 3.

### Таблица 3. Учебная программа по модулю

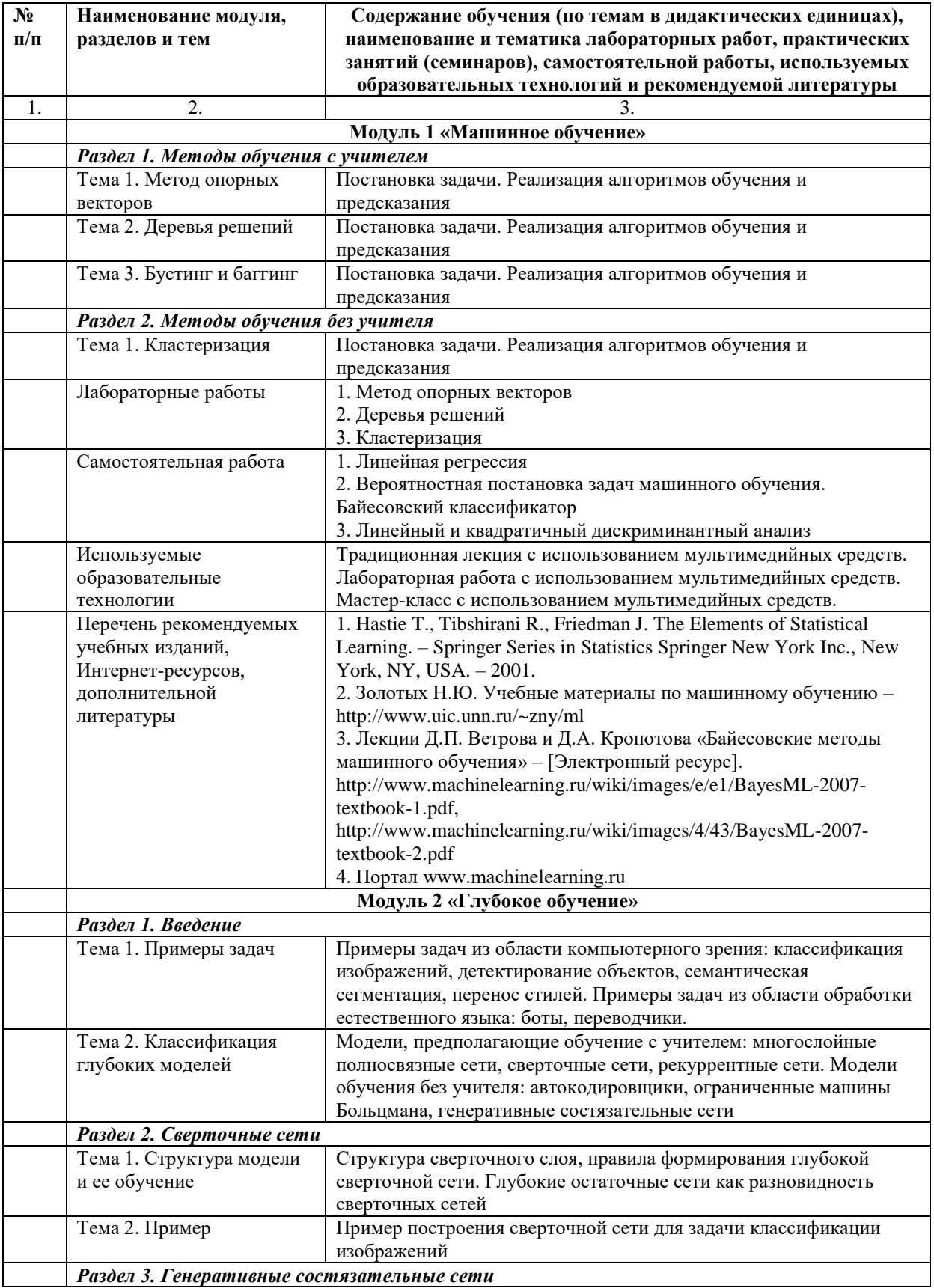

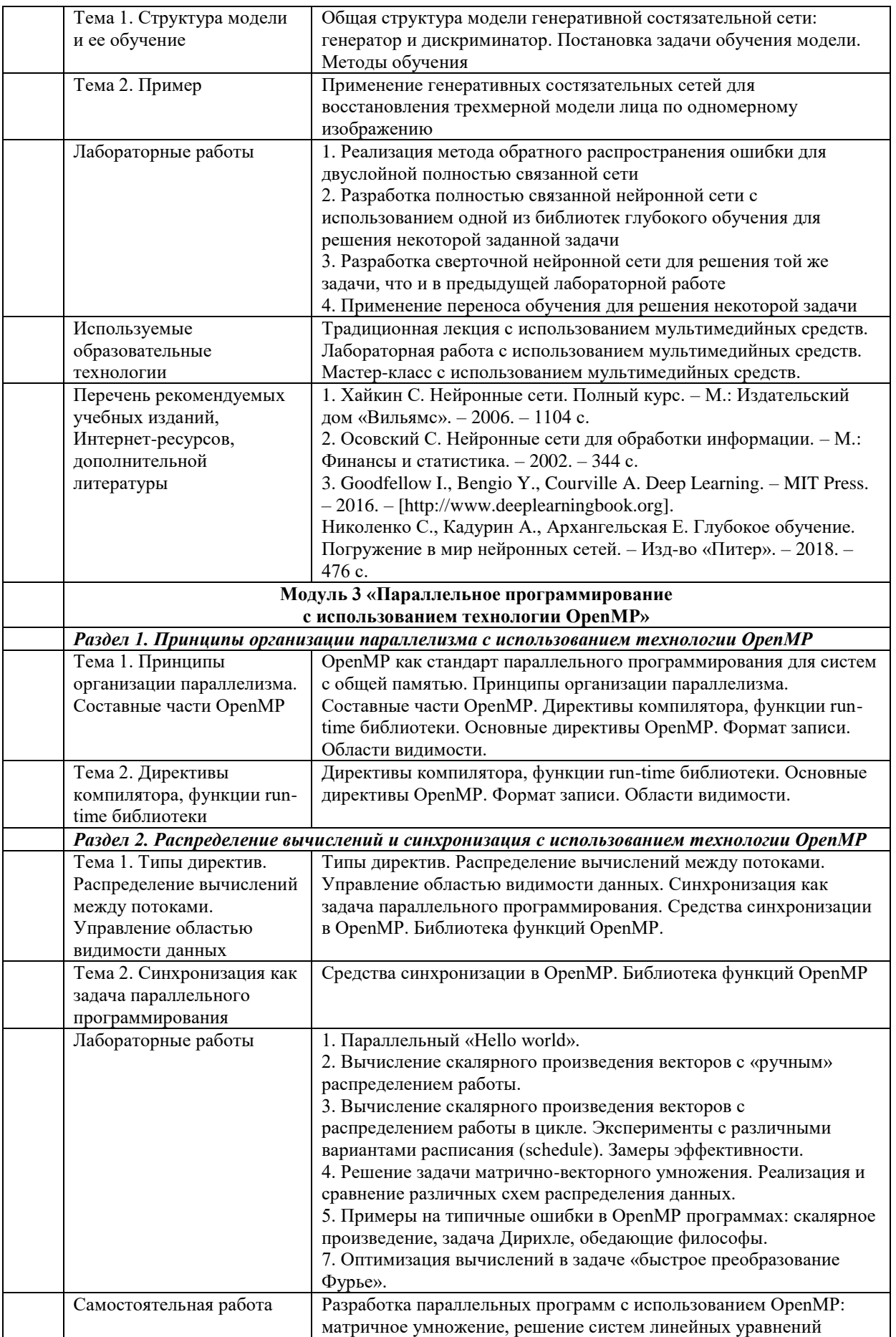

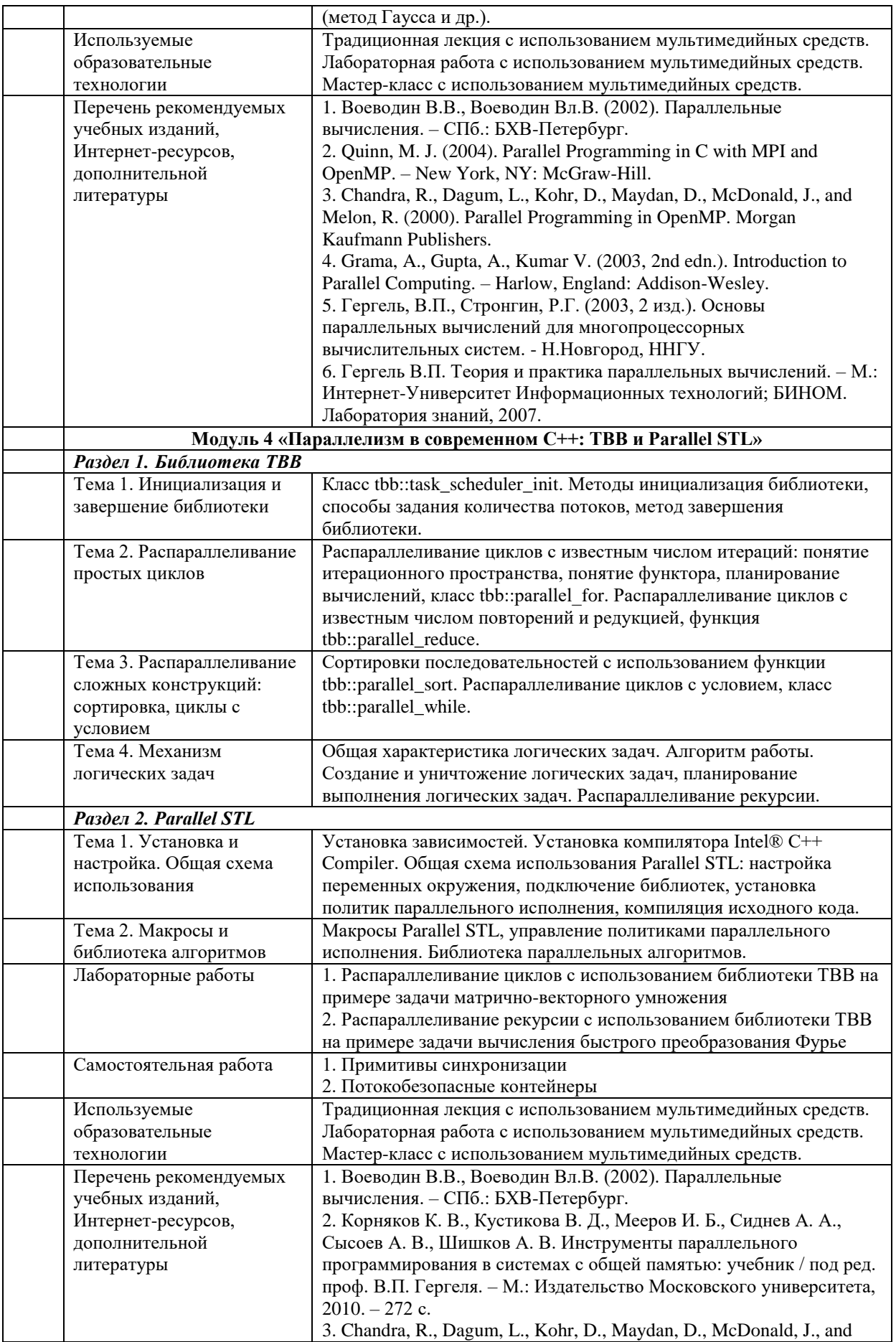

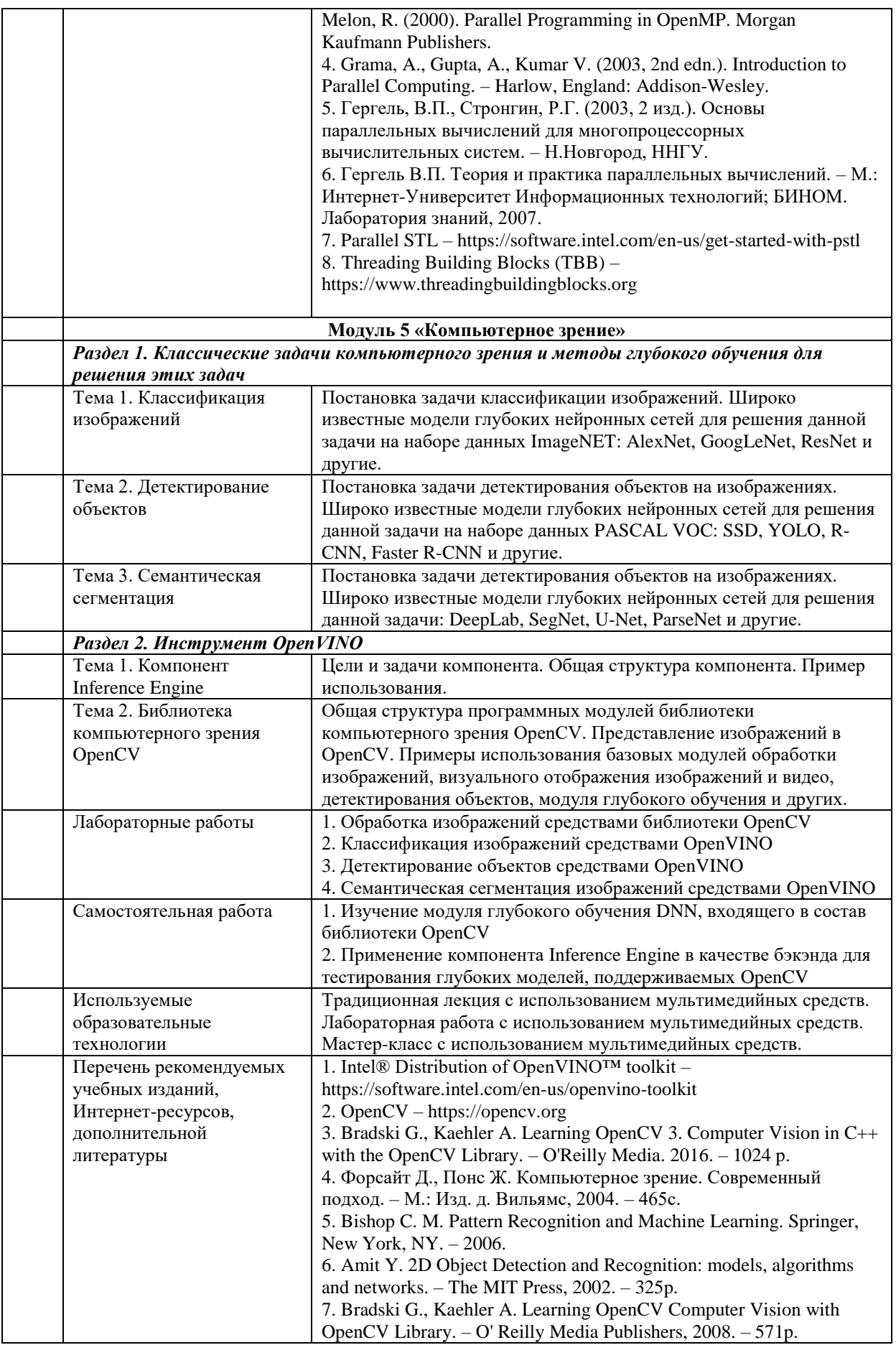

## **6. ТРЕБОВАНИЯ К ОЦЕНКЕ КАЧЕСТВА ОСВОЕНИЯ ПРОГРАММ**

Формы и методы контроля и оценки результатов освоения модулей содержатся в таблице 4.

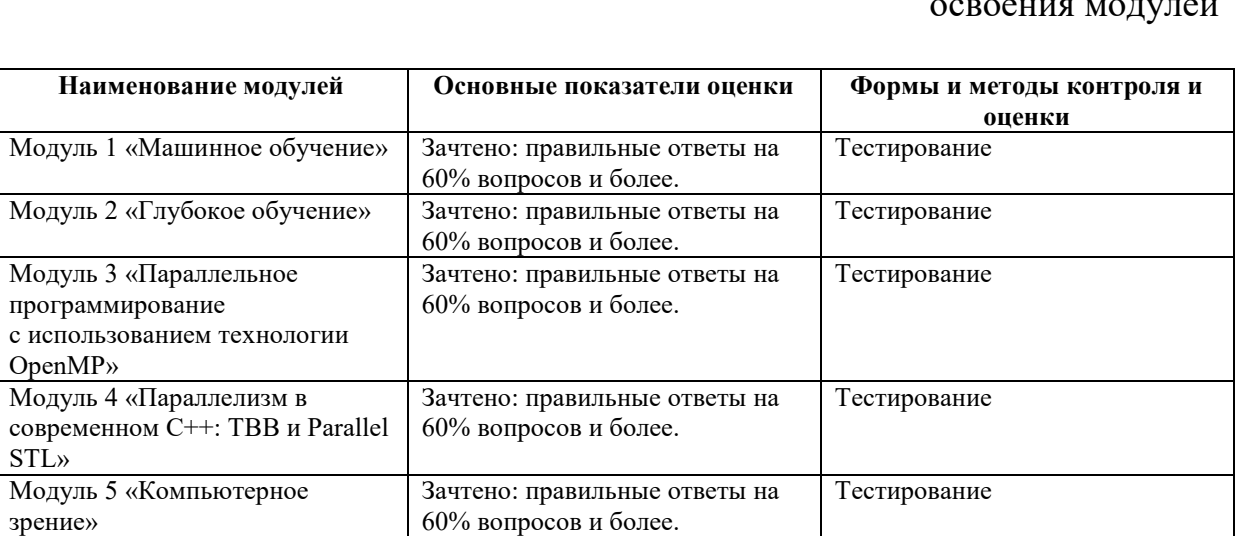

#### Таблица 4. Формы и методы контроля и оценки результатов  $\sim$

#### Приложение 1

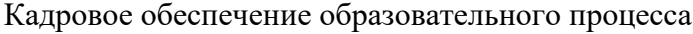

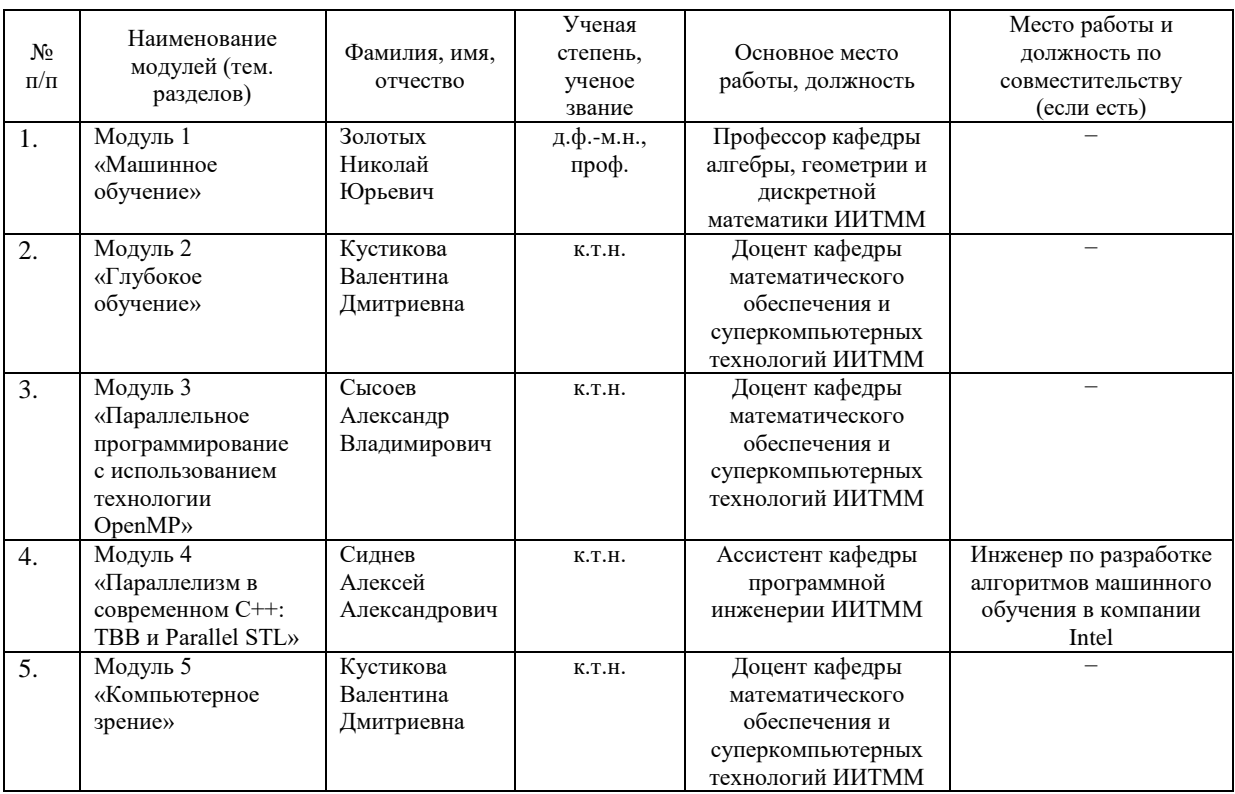

Приложение 2

## Сведения об условиях организации повышения квалификации

#### 1. Материально-техническая база:

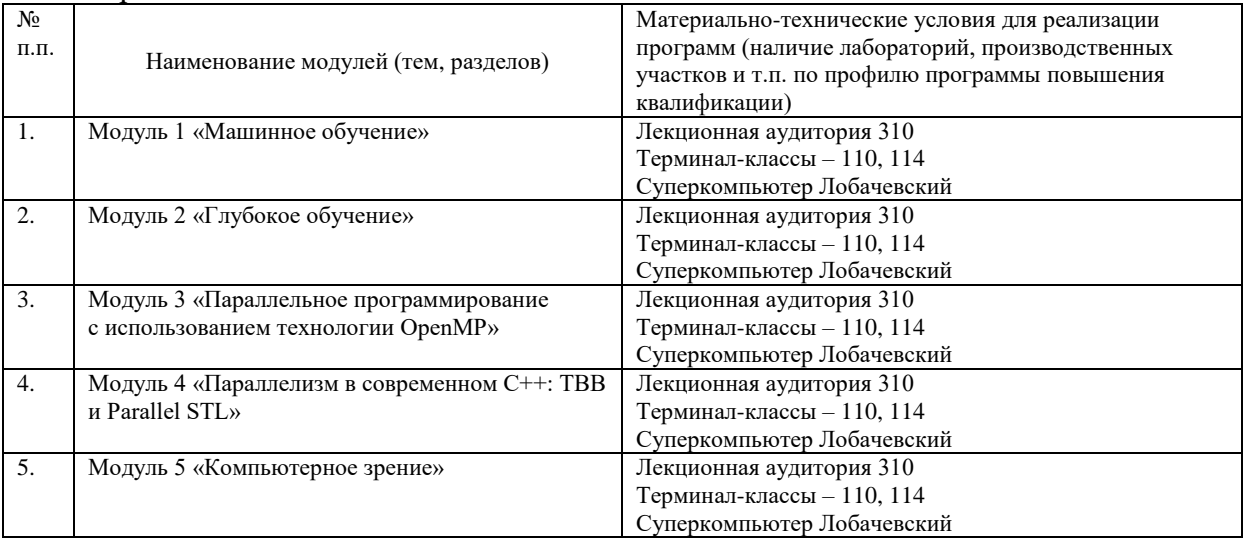